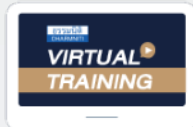

้บริษัท ฝึกอบรมและสัมมนาธรรมนิติ จำกัด

งิคอบรมหลักสูตรออนไลน์ <mark>ผ่าน ค่า</mark> ZOOM

**สงวนลิขสิทธิ์ รหัส 21/1837Z**

หลักสูตรนี้จะมีการบันทึกเสียงและภาพของผู้เข้าอบรมทุกคนตลอดระยะเวลาการอบรมเพื่อใช้เป็นหลักฐานนำส่งสภาวิชาชีพบัญชี <mark>CPA/CPD นับชั</mark> **่ วโมงได้(รออนุมัติ)**

 **ห้ามบันทึกเทป รวมถึงอุปกรณ์อิเล็กทรอนิกส์ทุกชนิด**

# Sale Promotion ที่ ฝ่ ายบัญชี**ฝ่ ายการตลาด ต้องทราบ กับ** ภาระภาษี *"*สรุปภาษีขายของออนไลนเรื่องที่หลายคนเขาใจผิด*"*

- หลักเกณฑ์ใหม่ในการเสียภาษี VAT จากการใช้ POINT บัตรเครดิตแลกส่วนลดค่าสินค้า, บริการ<br><u>ระวัง!!</u> บริษัทอาจได้ไม่คุ้มเสีย หากฝ่ายบัญชีและการตลาดไม่เข้าหลักสูตรนี้
- **ระวัง!! บริษัทอาจได้ไม่คุ้มเสีย หากฝ่ ายบัญชีและการตลาดไม่เข้าหลักสูตรนี้**
- **แผนการตลาดเพื่ อส่งเสริมการขาย ตามหลักเกณฑ์ของสรรพากรต้องทําอย่างไร เอกสารประกอบมีอะไรบ้าง** า<br>เพื่อส่งเสริมการขาย ตามหลักเกณฑ์ของสรรพากรต้องทำอย่างไร<br>วบมีอะไรบ้าง

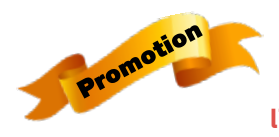

**เข้าอบรม 2 ท่าน ลด** 500 **บาท เข้าอบรม 3 ท่าน ลด** 1,000 **บาท หลักสูตรเดือน พฤษภาคม 2565** 

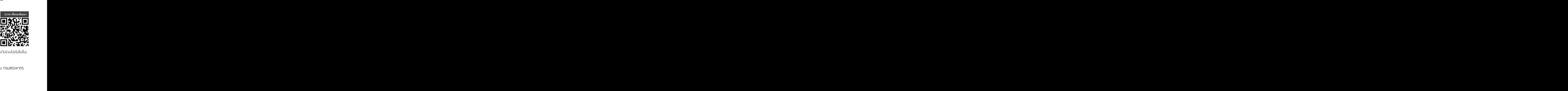

\*สำหรับหลักสูตร ราคาตั้งแต่ 2,700 บาทขึ้นไป (ราคายังไม่รวม VAT) (หลักสูตรเดียวกัน/ไบเสร็จรับเงินฉบับเดียวกัน/ไม่ร่วมโปรโมชื่นอื่น) **่**

**อาจารย์รุ่งทิพย์ ธัญวงษ์** อดีตเจ้าหน้าที **วิทยากร** ่ ตรวจภาษีชํานาญการพิเศษ กรมสรรพากร

**09.00-16.30 น. วันศุกร์ ที่** 20 **พฤษภาคม**<br>2565<br>09.00-16.30 น **2565**

**อัตราค่าสัมมนา**

 \* รับชําระเงินผ่านระบบ QR CODE หรือโอนเงินผ่านธนาคารเท่านัน้ สมาชิกท่านละ 2,900 + VAT 203 = 3,103 บาท บุคคลทั่วไปท่านละ 3,400 + VAT 238 = 3,638 บาท <del>- Chec</del><br>ข้นอื่น)<br>!<br>บาท ากร<br>บาท<br>638 บาท 7.กร<br>บาท<br>638 บาท<br>เคารเท่านั้น บาท<br>638 บาท<br>คารเท่านั้น  $\overline{O}$  + VAT 238 = 3,638 UND<br>DE หรือโอนเงินพ่านธนาคารเท่านั้น<br>555-0710 - VAT 203 =<br>**0** + VAT 23<br>DE หรือโอนเงิน<br>555-0710 **)** + VAT 23<br>DE หรือโอนเงิน<br>555-0710  $3,10$ <br> $8 =$ <br> $6,100$ 8 =<br>ผ่านธ<sub>ิ</sub><br>. นต่าง<br>ผู้เก่านั้น<br>ขั้น หท่านั้น<br>ที่<br>การเคยแพร่ หรือน า 3 + พ.ศ. 23<br>DE หรือโอนเงิน<br>555-0710 .ไม่สามารถนับชั่วโมงผู้ท าบัญชีได้ .<br>พ่านธนาคารเท่านั้น<br>ต่อมต่อ

ทานสามารถดูรายละเอียดเพิ่มเติมไดที่ www.dst.co.th สำรองที่นั่งไดที่ Tel 02-555-0700 กด 1, 02-587-6860-64 Fax 02-555-0710 ส การองที่นั่งออนไลน์ที่พบเดิน<br>นั่งออนไลน์ที่ผลิต<br>Center 02 555 0700 กด 1,02 587 6860-4,094 DE หรือโอนเงิน<br>555-0710<br>-เสามารถดูรายละเอียดเพิ่มเติมได้ที่ www.dst.co.th<br>:el 02-555-0700 กด 1, 02-587-6860-64 Fax 02-555-0710<br>.

## **1. ภาระภาษีที่เกี่ยวข้องกับการจัดกิจกรรมส่งเสริมการขาย**

**หัวข้อสัมมนา**

- ภาษีเงินได้นิติบุคคล - ภาษีมูลค่าเพิ่ม - ภาษีหัก ณ ที่จ่าย

## **2. การทำกิจกรรมส่งเสริมการขายแบบผสมผสาน (Mix Marketing) กับภาระภาษีที่ฝ่ายบัญชีและฝ่ายการตลาดต้องทราบ**

- ซื้อ 1 แถม 1 มีภาระภาษีอย่างไร
- ให้ส่วนลดเงินสด กับให้ส่วนลดทางการค้ามีความแตกต่างทางด้านภาษีหรือไม่และให้ส่วนลดอย่างไรได้ประโยชน์ทางภาษีสูงสุด
- ซื้อ 1 ชิ้น ชิ้นต่อไป 1 บาท มีผลทางภาษีอย่างไรจะมีปัญหากับสรรพากรหรือไม่
- ให้บัตรกำนัลเพื่อใช้แทนเงินสด บัตรกำนัลต้องนำส่งภาษีมูลค่าเพิ่มหรือไม่
- แจกสินค้าตัวอย่าง อย่างไรไม่ต้องนำส่งภาษีมูลค่าเพิ่มและไม่ต้องเสียภาษีเงินได้นิติบุคคล
- การจับฉลากชิงโชค การให้ Gift Voucher
- การสะสมแต้มแล้วนำมาแลกของ การให้เครดิต
- การส่งสินค้าให้ลูกค้าทดลองใช้ต้องนำส่งภาษีมูลค่าเพิ่มหรือไม่และต้องเสียภาษีเงินได้นิติบุคคลด้วยหรือไม่
- การ Barter Trade
- การให้เงิน Cash back กรณีใช้บัตรเครดิตซื้อสินค้า
- การลดราคา 30-80% ทำได้หรือไม่ต้องเตรียมเอกสารอย่างไร ในการชี้แจงกับเจ้าหน้าที่สรรพากรกรณีโดนตรวจสอบ
- การให้เงินช่วยเหลือกับตัวแทนจำหน่ายถือเป็นการส่งเสริมการขายได้หรือไม่
- ให้ส่วนลดเฉพาะลูกค้ารายใหญ่ทำได้หรือไม่
- ขายสินค้าโดยให้ลูกค้าผ่อนชำระ 0% 6 เดือน หรือ 10 เดือน ทำได้หรือไม่ มีภาระภาษีอย่างไร
- ขายสินค้าต่ำกว่าทุนทำได้หรือไม่ เอกสารหลักฐานที่จะใช้ชี้แจงต่อสรรพากร
- การทำใบปลิวแนะนำสินค้าเพื่อแจกให้กับบุคคลทั่วไปต้องนำส่งภาษีขายหรือไม่
- จัดงานแสดงแนะนำสินค้าโดยให้ของที่ระลึกกับผู้เข้าร่วมงานของที่ระลึกต้องนำส่งภาษีมูลค่าเพิ่มหรือไม่
- กรณีบริษัทเป็นสถาบันการเงินให้สิทธิพิเศษกับลูกค้าที่มีบัตรเครดิตใช้ส่วนลดตามโรงแรมต่างๆพร้อมอาหาร และเครื่องดื่มจะมีภาระภาษีอย่างไร
- การจับคู่สินค้าที่ใกล้เคียงกันแล้วให้ส่วนลดทำได้หรือไม่
- กรณีให้ของแถมกับลูกค้าแต่ของหมดต้องทำอย่างไรถึงจะไม่เสียภาษีมูลค่าเพิ่ม
- ธุรกิจโรงแรมให้ลูกค้าพักห้องพักฟรี 1 คืน สำหรับลูกค้าที่เข้าพักกับโรงแรม 2 วันทำได้หรือไม่ต้องออกใบกำกับภาษีอย่างไร
- **3. อย่างไรเรียกว่า "กิจกรรมส่งเสริมการขาย" และจำเป็นต้องทำเป็นลายลักษณ์อักษรเพื่อให้ผู้บริหารอนุมัติหรือไม่**
	- กรณีไม่ได้ระบุว่าจะให้ส่วนลดกับลูกค้าไว้ในใบแจ้งหนี้ตอนออกใบกำกับภาษีจะโชว์ส่วนลดในใบกำกับภาษีทำได้หรือไม่
- **4. ข้อแตกต่างระหว่างการส่งเสริมการขายกับค่ารับรอง**
	- การให้กระเช้าของขวัญปีใหม่กับตัวแทนจำหน่ายลูกค้า ถือเป็นค่ารับรองหรือส่งเสริมการขาย
	- กรณีลูกค้าเปิดบริษัทใหม่ให้เงินช่วยเหลือในการจัดงานโดยลูกค้าโฆษณาชื่อบริษัทให้ด้วยจะถือเป็นรายจ่ายได้หรือไม่
	- กรณีบริษัทเป็นธุรกิจขายเครื่องใช้ไฟฟ้า ได้นำเครื่องใช้ไฟฟ้ามอบเป็นของขวัญให้กับลูกค้าในเทศกาลปีใหม่ ถือเป็นค่ารับรองหรือการส่งเสริมการขาย
- **5. เอกสารที่ต้องเตรียมเมื่อถูกสรรพากรตรวจสอบ**
- **6. วิธีการโต้แย้งกรณีที่ถูกสรรพากรประเมิน**
- **7. รวมประเด็นปัญหาภาษี Sale Promotion จาก Case Studiesจริง**
- **8. คุณธรรม จริยธรรมและจรรยาบรรณของผู้ประกอบวิชาชีพบัญชี**

## **WIRTUAL<sup>®</sup> RAINING**

้บริษัท ฝึกอบรมและสัมมนาธรรมนิติ จำกัด การอบรม Online ผานโปรแกรม **ZOOM** 

## ผูทำบัญชีและผูสอบบัญชี สามารถนับชั่วโมงได

ขั้นตอนการสมัครและเข้าใช้งาน

## 1. สำรองที่นั่งการอบรมผาน www.dst.co.th

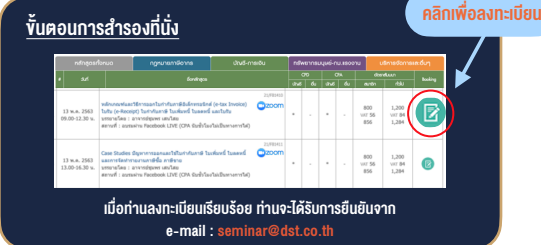

#### 2. ชำระเงิน (ผานระบบ QR CODE หรือโอนเงินผานธนาคาร)

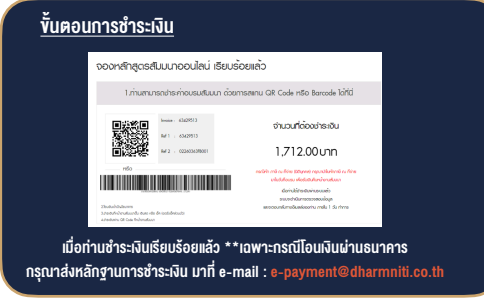

- 3. สถาบัน ฯ จะส่งแบบฟอร์มลงทะเบียนอบรม Zoom (กรอกรายละเอียดใน Google Form)
	- กรณีนับชั่วโมงผู้ทำบัญชีและผู้สอบบัญชี ผู้เข้าอบรมต้องแนบรูปถ่ายหน้าตรง พรอมบัตรประชาชนใน Google Form

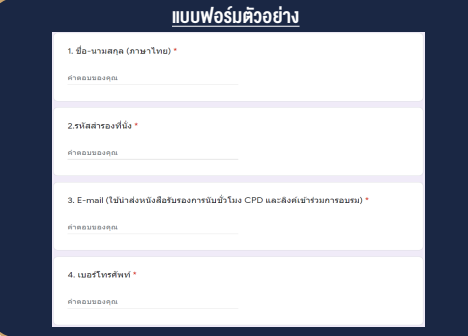

- 4. ผู้เข้าอบรมกรอก Google Form เรียบร้อยแล้ว สถาบัน ฯ จะส่ง
	- Link เขาหองอบรม (คลิก Link ณ วันอบรม)
	- เอกสารประกอบการอบรม ผาน e-mail

#### เงื่อนไขการเขาอบรม Online และการนับชั่วโมงผานโปรแกรม ZOOM

• ผูัเขาอบรมติดตั้งโปรแกรม Zoom Version ลาสุด แลวลงทะเบียน -<br>โปรแกรมให้พร้อมให้งาน

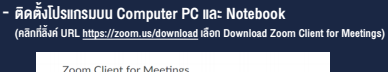

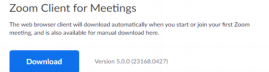

- ติดตั้ง Application บน Smart Phone ผานระบบ ios และ Android

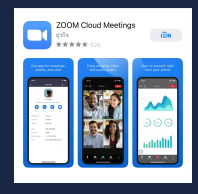

- การอบรมผานโปรแกรม ZOOM ควรติดตั้งโปรแกรมลงบนคอมพิวเตอร หรือ โน้ตบึกที่มีกล้อง โดยเชื่อมต่อระบบเครือข่ายอินเทอร์เน็ตความเร็ว ไมต่ำกวา 10 Mbps เพื่อการอบรมที่มีประสิทธิภาพ
- กำหนดจำนวนผูเขาอบรม 1 ทาน / 1 User
- ผูเขาอบรมตองกรอกขอมูล ผาน google form
- ผูเขาอบรมตองเขาหองอบรมผานโปรแกรม Zoom กอนเวลาที่ระบุไว อยางนอย 20 นาที
- ผูเขาอบรมตองตั้งชื่อบัญชี ZOOM เปนชื่อ-นามสกุลจริง ดวยภาษาไทย ใหตรงตามบัตรประชาชน
- ผูเขาอบรมตองเปดกลองตลอดระยะเวลาการอบรมและไมควรกดออก จากโปรแกรมเนื่องจากสถาบันฯจะทำการบันทึกเสียงและภาพเพื่อนำสง สภาวิชาชีพบัญชี
- เจาหนาที่จะ Capture หนาจอผูเขาอบรมทุกคน  $^{\star}$  หลักสตร 3 ชั่วโมง Capture หน้าจอ 2 ช่วง ช่วงก่อนอบรมและสิ้นสด การอบรม
	- $*$  หลักสูตร 6 ชั่วโมง Capture หน้าจอ 4 ช่วง ช่วงเช้า ก่อนอบรม (09.00 น.) และจบการอบรมช่วงเช้า (12.15 น.) ชวงบายกอนอบรม (13.15 น.) และสิ้นสุดการอบรม (16.30 น.)
- ผูเขาอบรมสามารถกดปุมยกมือ (Raise Hand) หรือพิมพขอคำถาม ผานทางชองแชทไดในระหวางอบรม
- หลักเกณฑการนับชั่วโมง CPD สำหรับผูสอบบัญชีและผูทำบัญชีใหนับ ดังนี้
	- \* นอยกวา 30 นาทีไมนับเปนจำนวนชั่วโมง
	- \* 30 ถึง 59 นาทีใหนับเปนครึ่งชั่วโมง
	- \* 60 นาทีใหนับเปน 1 ชั่วโมง
- หนังสือรับรองจะจัดสงใหทาง e-mail ภายใน 1 วันทำการหลังเสร็จสิ้น การอบรม
- การพัฒนาความรัต่อเนื่องเป็นสิทธิส่วนบคคล ต้องเข้าอบรมด้วยตนเอง เท่านั้น กรณีไม่ปกิบัติตามเงื่อนไขข้างต้นจะไม่สามารถนับชั่วโมงได้

### - หามบันทึกภาพ วีดีโอแชรหรือนำไปเผยแพร (สงวนลิขสิทธิ์) -

**สำรองที่นั่งออนไลน์ที่ www.dst.co.th Call center 02-555-0700 กด 1 ,02-587-6860-4**